## Geometric Programming for Computer-Aided Design

Alberto Paoluzzi Dip. Informatica e Automazione, Universit`a Roma Tre, Rome Italy

with contributions from

Valerio Pascucci Center for Applied Scientific Computing, L. Livermore National Laboratory, California

Michele Vicentino WIND Telecomunicazioni Spa, Fraud Management System, Rome

Claudio Baldazzi Saritel Spa, Internet Platforms for Service Providers, Pomezia, Rome

and

Simone Portuesi Dip. Informatica e Automazione, Universit`a Roma Tre, Rome

JOHN WILEY & SONS Chichester . New York . Brisbane . Toronto . Singapore

## **Contents**

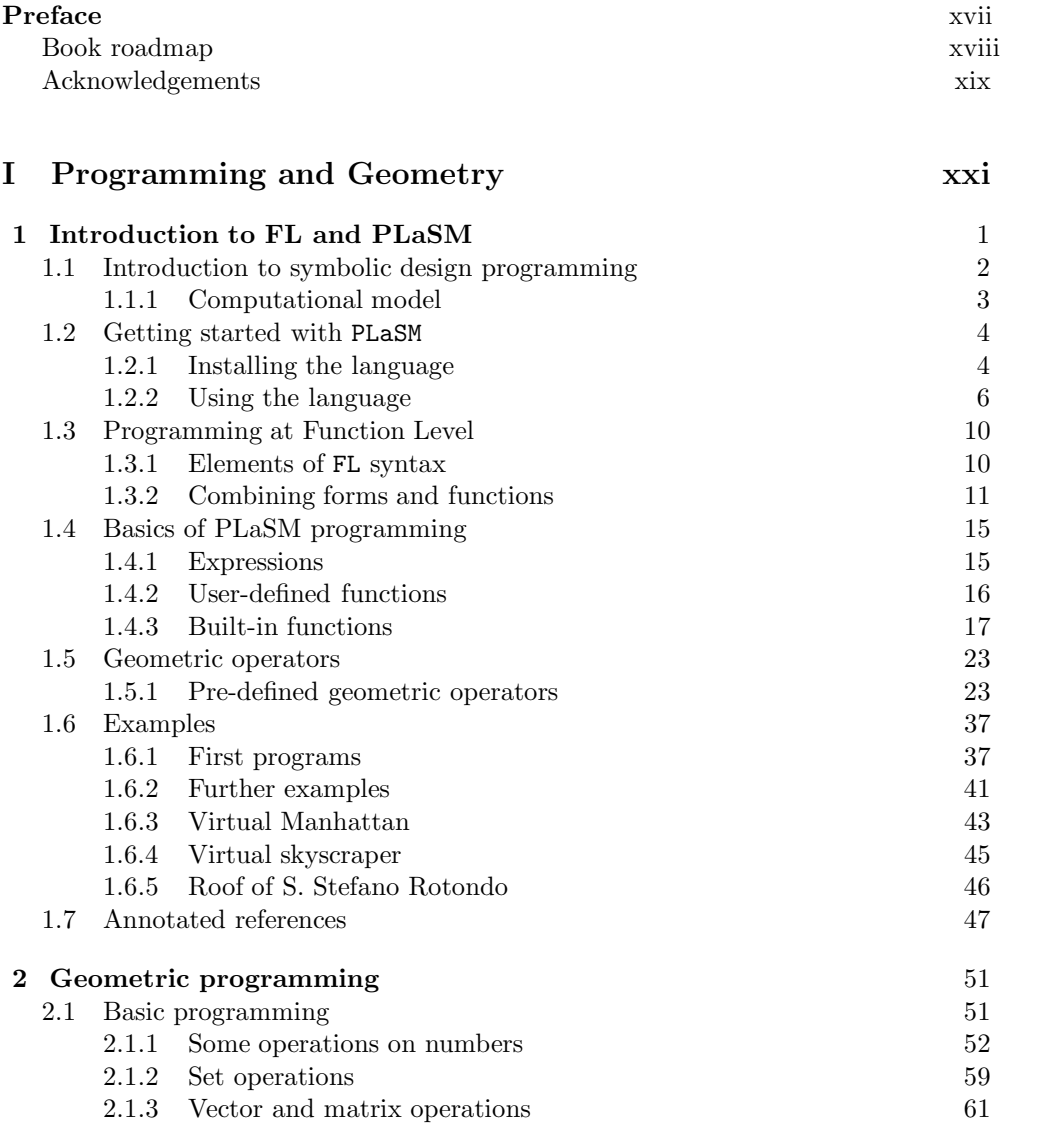

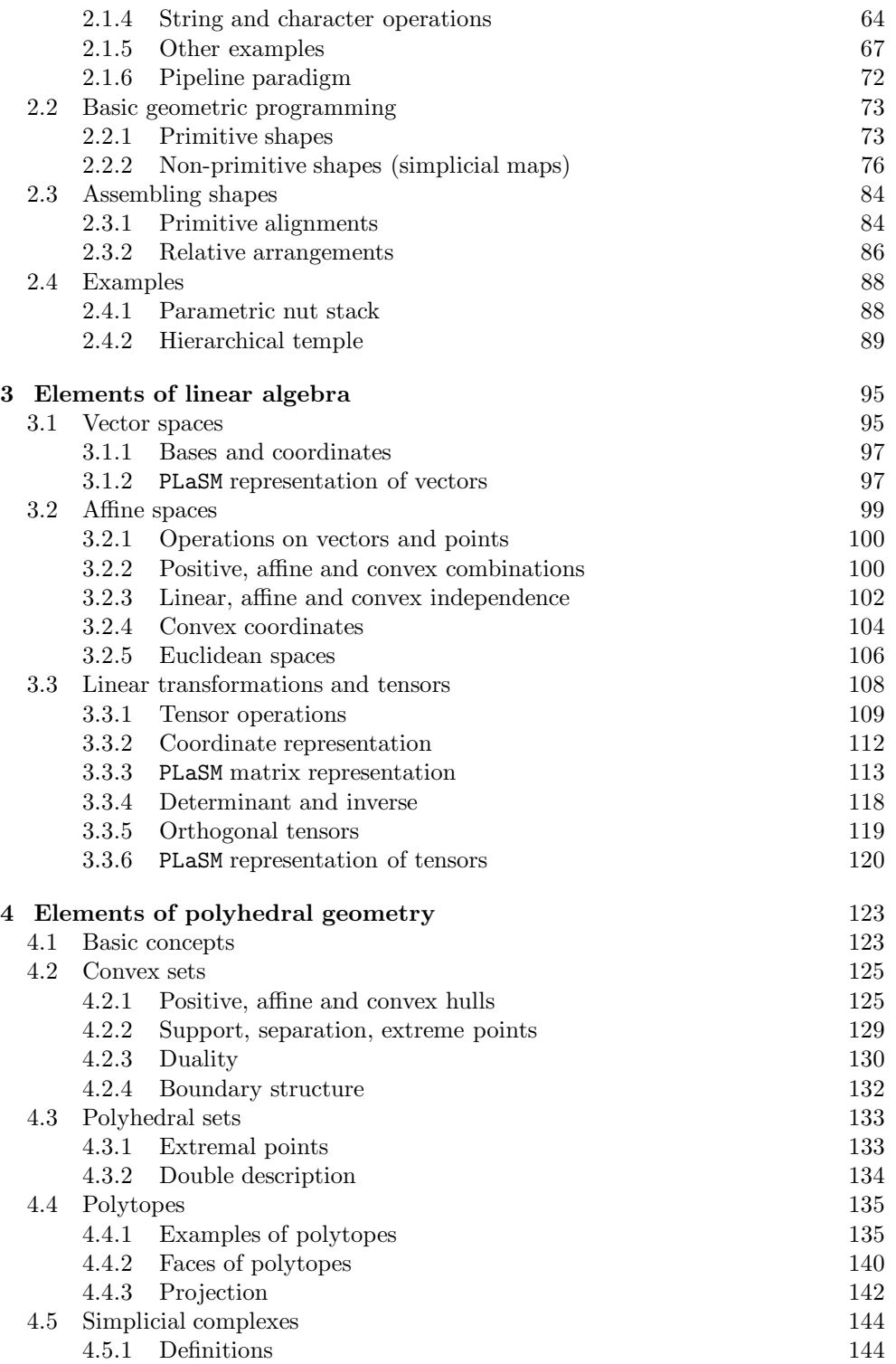

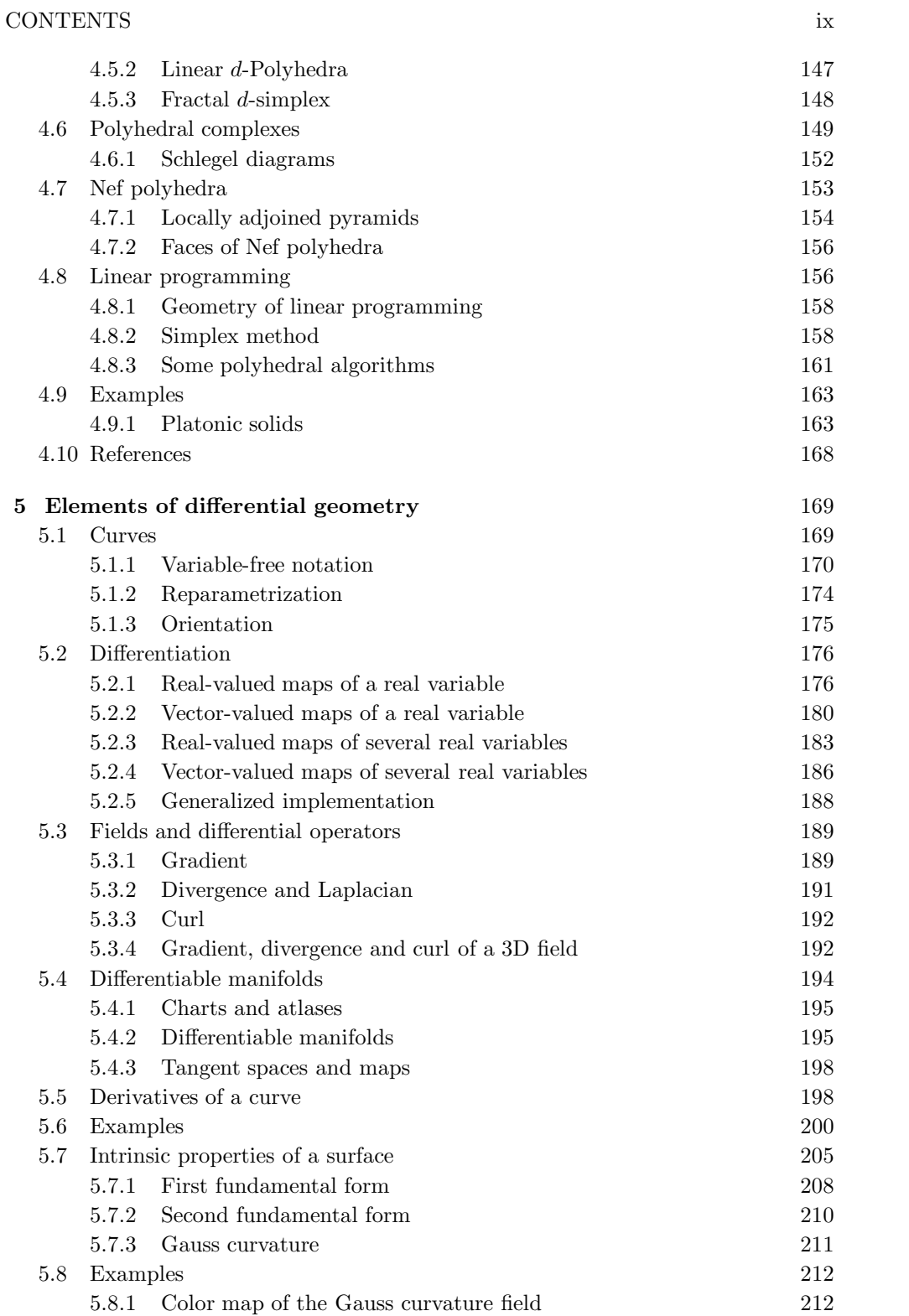

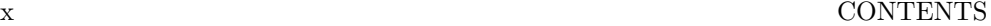

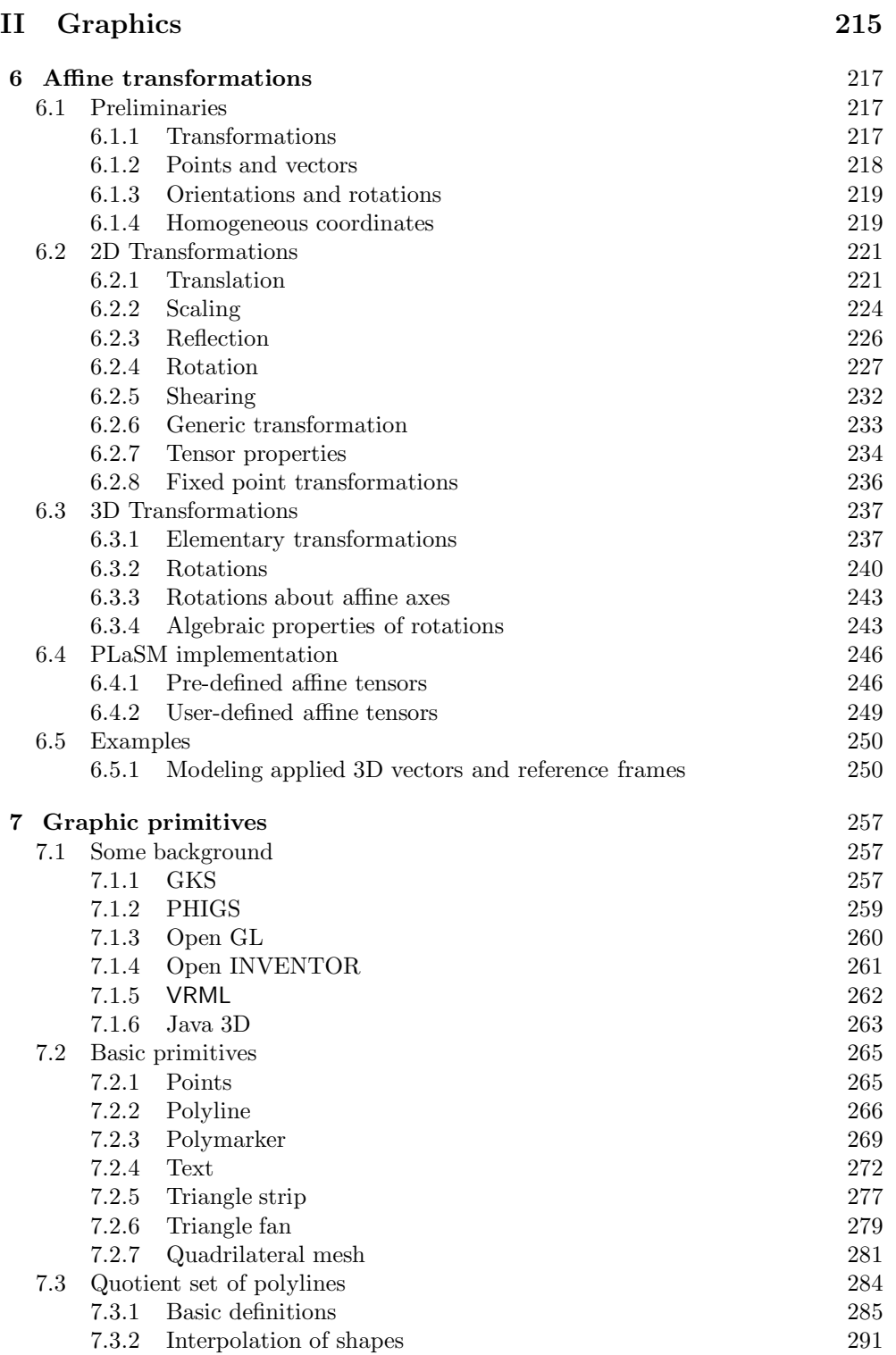

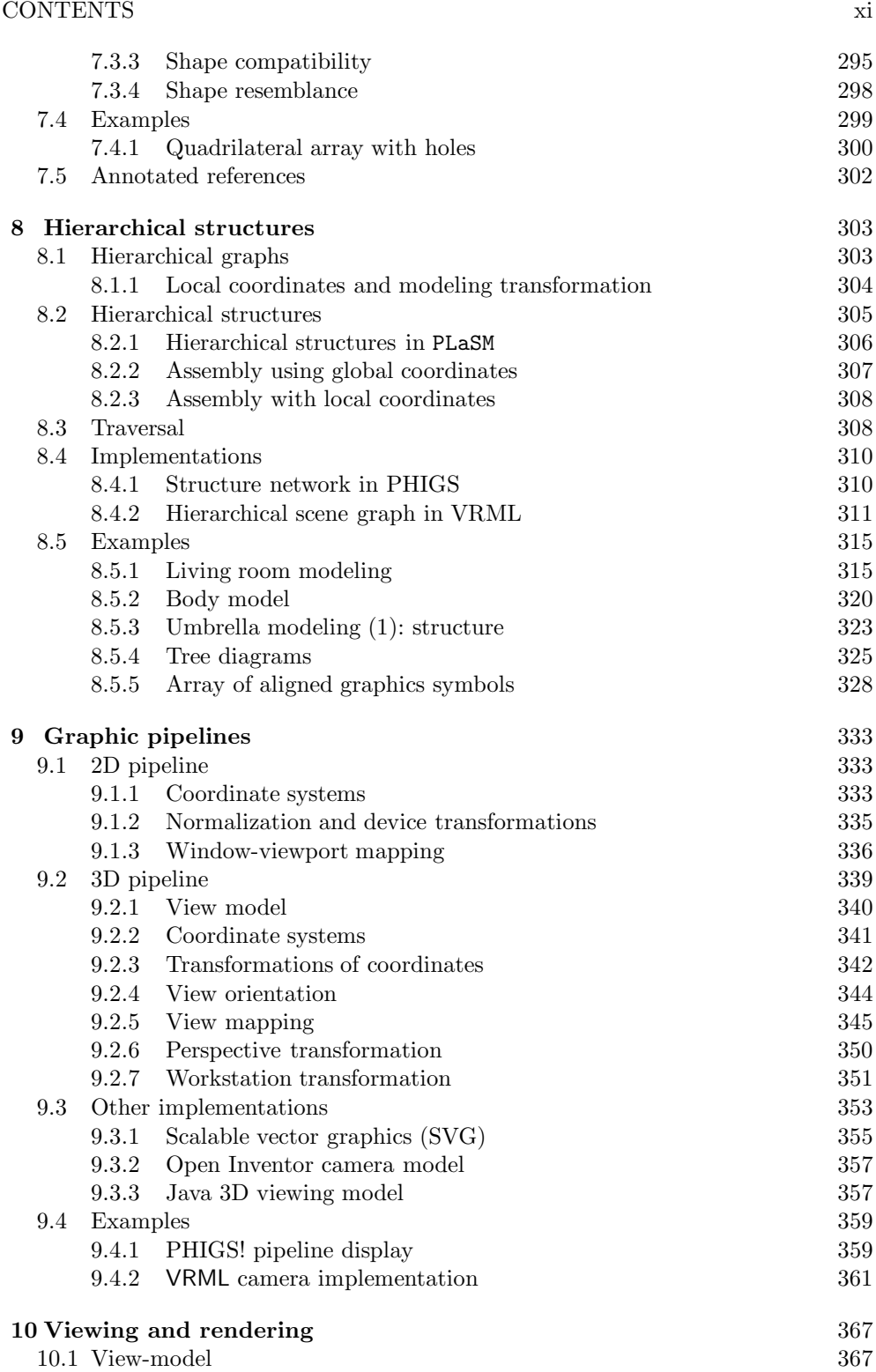

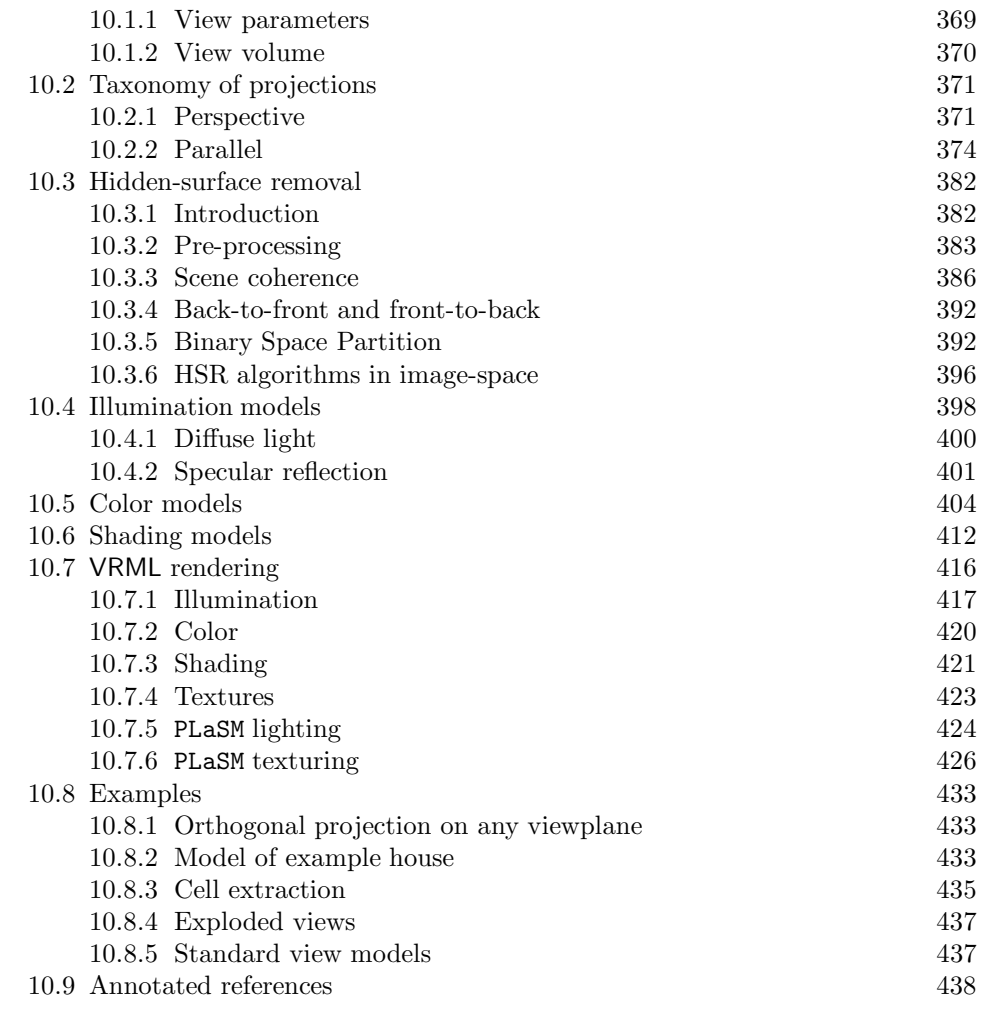

## **III Modeling 439**

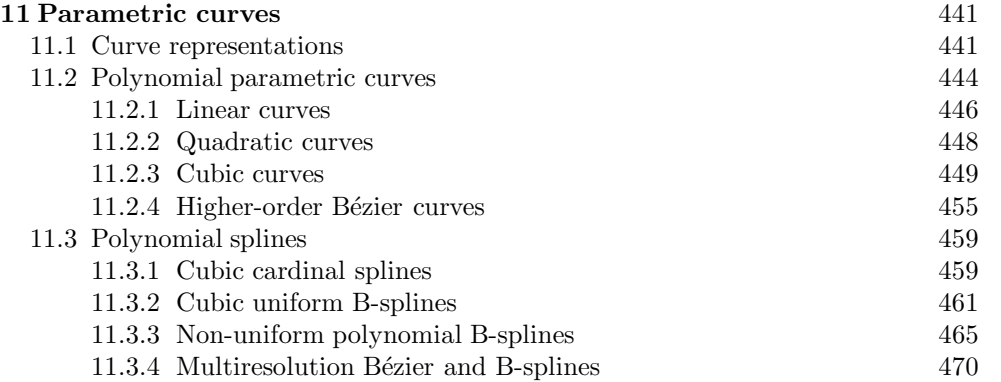

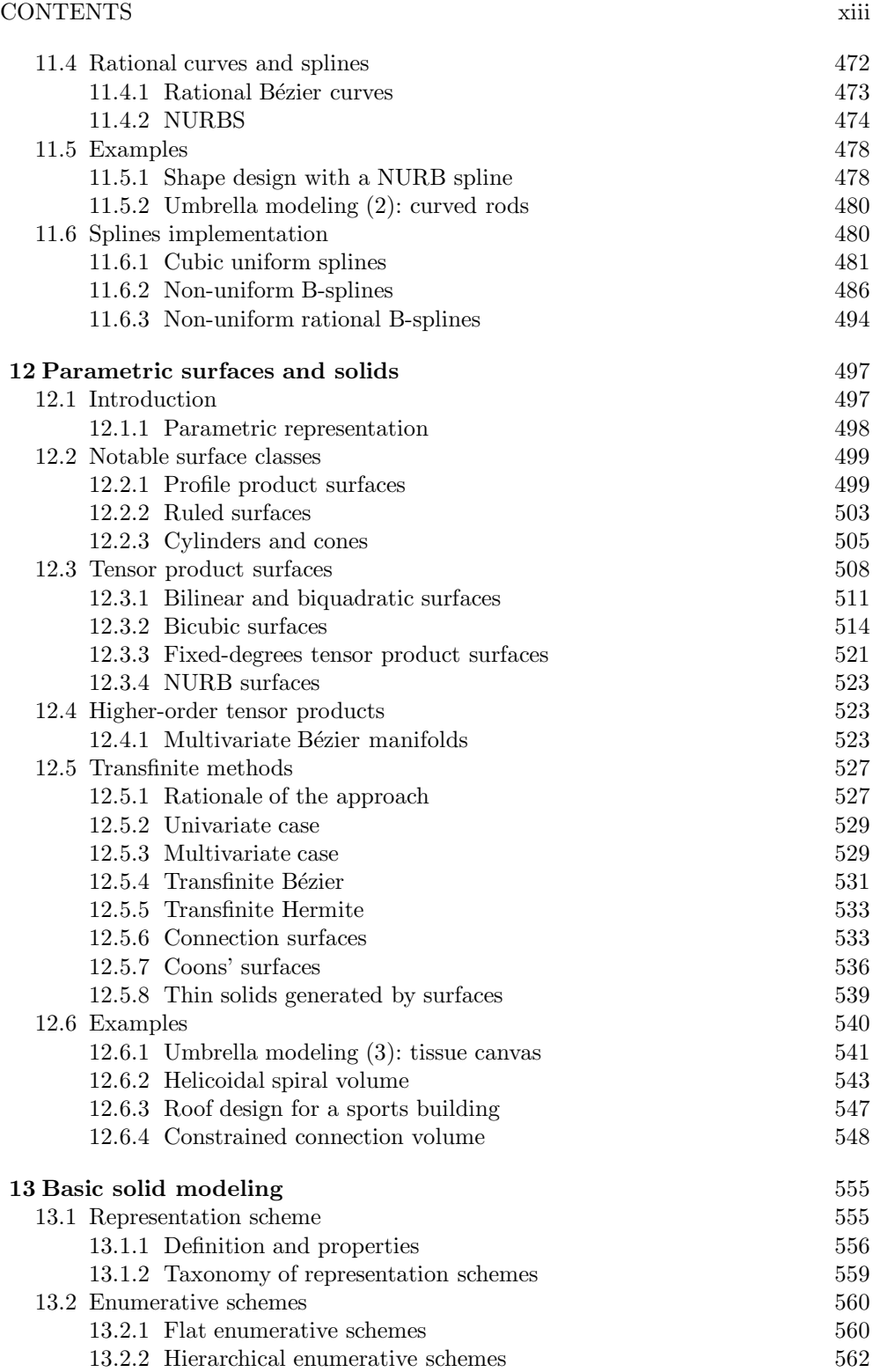

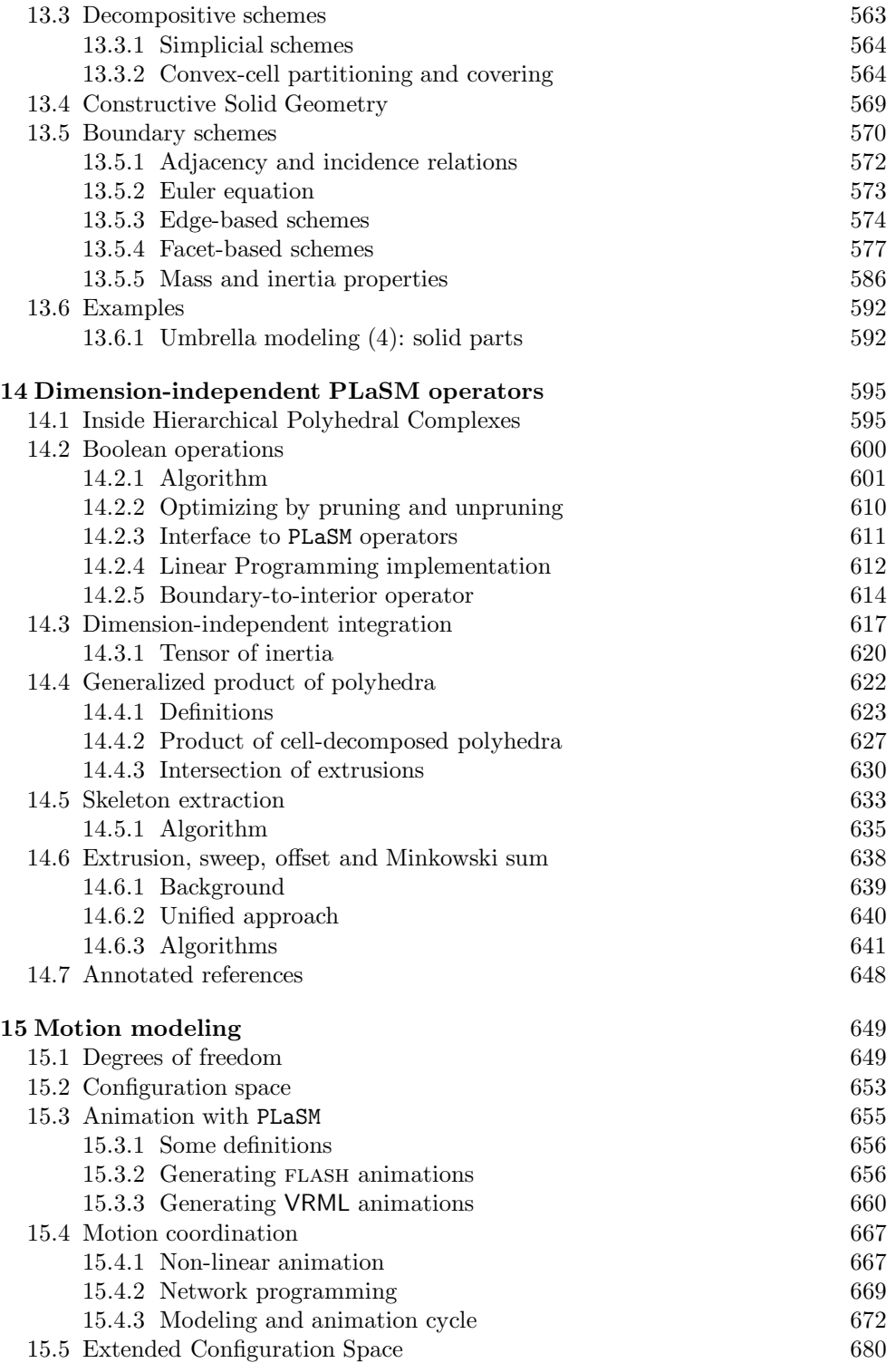

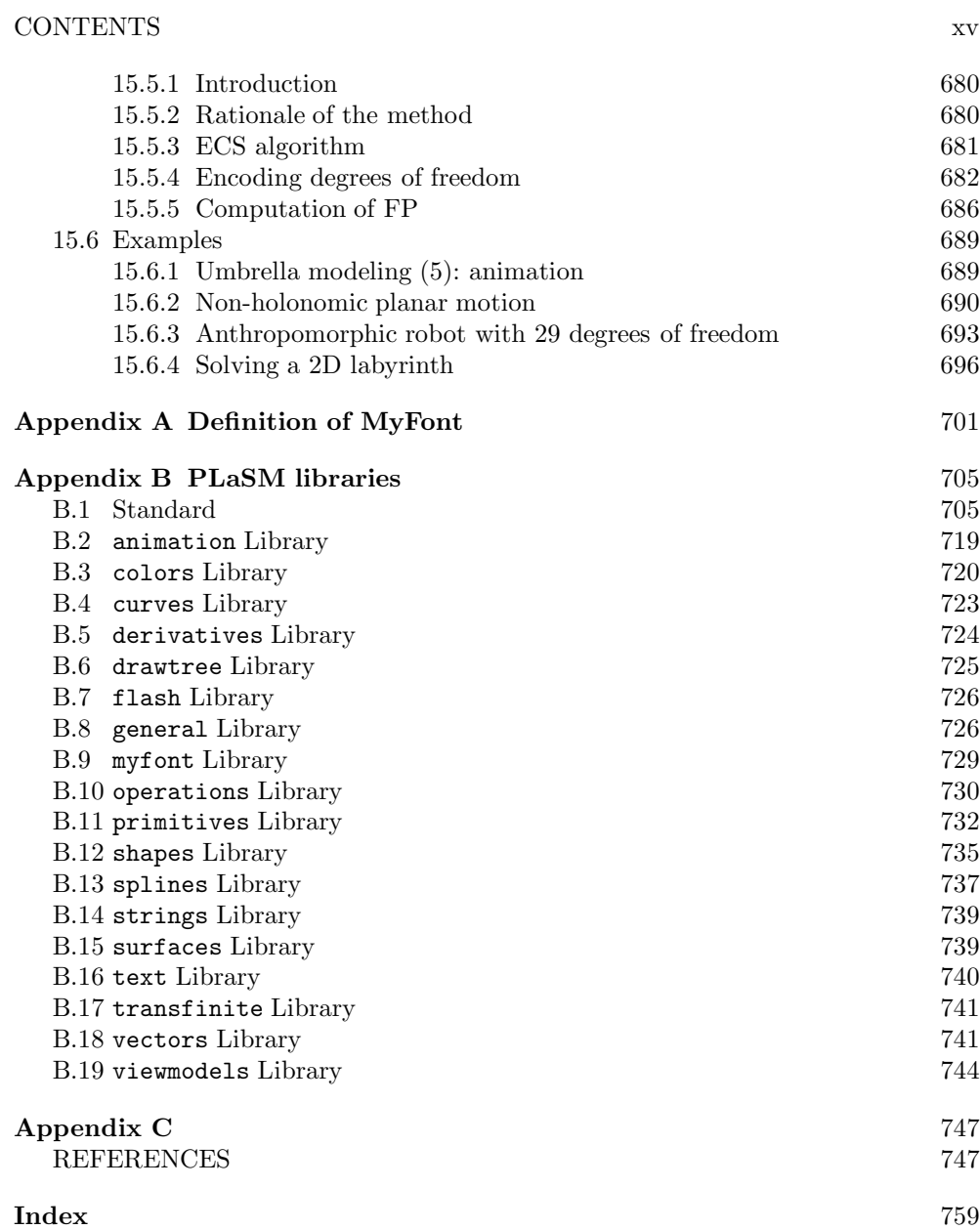